## Read Me First

## **Step-by-Step Preparation and Set Up for your GW-VAM Controller**

Pre-Installation Instructions for the MotoChello GW-VAM unit

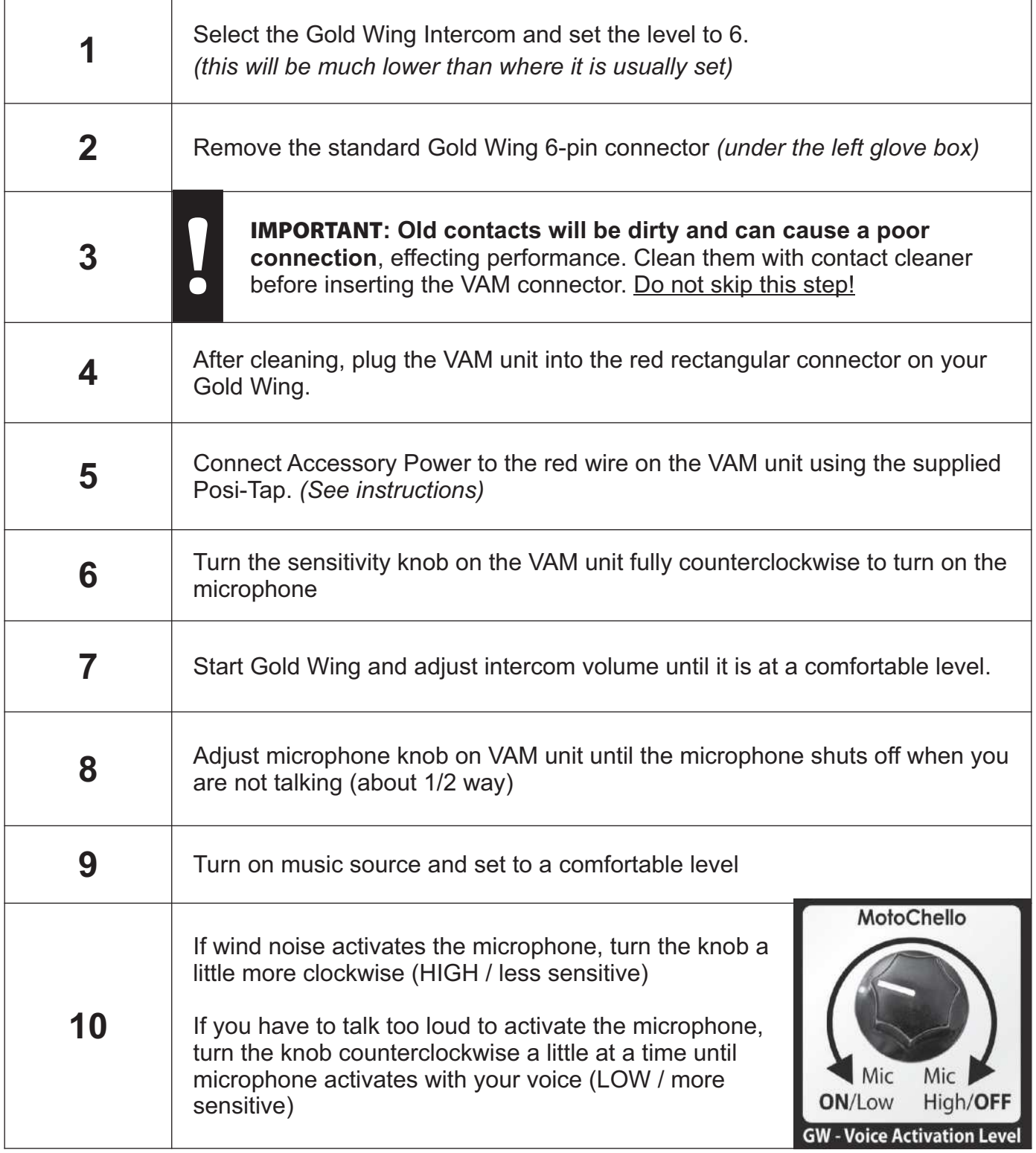